**photoshop cc 2021 download**

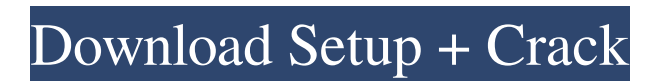

## **Photoshop Cc 2021 Apk Mod Download With Product Key Free**

\* Exercise Your Imagination: Photoshop comes with some great tutorials that let you try out some of the Photoshop tools and features. Find out how to create a starry sky or experiment with other effects and try different textures. \* Exercise Your Memory: For more complex tasks, you may need to practice using the different tools and features of Photoshop. For example, creating a repeating pattern is a complex task that may take some practice. An exercise may require you to use tools such as a lasso tool, heal, clone, and others. \* Clip Art: A great online resource for clip art is www.clipart.com. If the image you want is not available there, you can download a clip art package, such as this one, at www.graphicdesign.tutsplus.com. \* Print: The easiest way to print an image is to use the Print function. You have several options for that, which are covered in the chapter on Printing (see Figure 2-2), where you learn how to access and select the Print option on the File menu. The Print Setup dialog box shows you the basic settings you need to use for printing. \* Save: The Save dialog box gives you the capability to save your images either to the local file system or to your hard drive. You use the Save feature to create a file from an image that can be sent to a friend or that can be used to create an e-mail signature. You use File → Save for this purpose. \* Web: The Web function of Photoshop enables you to go online to access the resources of other websites, as you learn how to do in the chapter on creating a Web gallery. \*\*Figure 2-2\*\* Printing an image in Photoshop.

## **Photoshop Cc 2021 Apk Mod Download Crack + License Key Free Download [Updated]**

6 of the best Lightroom presets for Photoshop 7 of the best graphic design apps for Windows 3D Text Generator and Photoshop plugin 6 ways to fix your watermark in Photoshop Using Photoshop PSD files with Adobe XD How to take a screenshot in Photoshop Adobe World newspaper headline generator Boring as Photoshop 5 ways to open raw photos in Photoshop 3D Text Generator and Photoshop plugin How to use Photoshop in 2019 6 of the best graphic design apps for Mac How to use Photoshop in 2019 Best free graphic design software 13 Photoshop presets for everyday tasks Best RAW photo editor for computer 6 ways to edit and resize a logo in Photoshop Best Photoshop time-lapse tool 2018 How to use Photoshop in 2019 Adobe World newspaper headline generator How to edit a photo in Photoshop How to create a vector logo How to use Photoshop in 2019 Best free graphic design software 25 ways to use Photoshop Best graphic design apps for Mac Best free graphic design software How to use Photoshop in 2019 Designing web pages with Photoshop How to edit a photo in Photoshop How to apply Photoshop colour correction How to upload and edit photos in Photoshop Adobe World newspaper headline generator Best graphic design apps for Mac Best Photoshop touch up tools Free face retouching tools Best graphic design apps for Mac 7 ways to edit images in Photoshop Best graphic design apps for Mac Best Photoshop filter Best Photoshop filter Best graphic design apps for Mac Best Photoshop filter Best Photoshop filter Best Photoshop filter How to create a background in Photoshop How to create a text in Photoshop Best Photoshop filter How to create a photo collage in Photoshop Using Photoshop in 2019 Best Photoshop filter 6 Photoshop tricks you never knew How to create a photo collage in Photoshop How to open RAW photos in Photoshop How to open RAW photos in Photoshop Using Photoshop in 2019 7 ways to edit images in Photoshop How to apply Photoshop colour correction How to edit a photo in Photoshop Best Photoshop filter How to create a photo collage in Photoshop 7 ways to edit images in Photoshop 7 Ways 05a79cecff

# **Photoshop Cc 2021 Apk Mod Download Crack+ With License Key (2022)**

1. Field of the Invention The present invention relates to a combination iron golf club, more particularly to a combined iron club and another golf club. 2. Description of the Related Art A common iron golf club is made of a series of parts which are designed to increase the length of the iron golf club. These parts include a hollow barrel, two or three sets of grips (i.e., a heel grip, toe grip and ball grip), a hosel, a striking portion, a head, and a sole plate. However, the user must use only one iron golf club for practice or the regular game. When the user has several bad shots, the user has to change the golf club. U.S. Pat. No. 4,936,631 to Wang discloses a combination golf club having a wood golf club and an iron golf club, which includes a wood club and an iron club coupled together. A set of grips is formed on the shaft of the iron club. The wood club and the iron club are suitably coupled together by a connecting device to allow the user to use the combination golf club. When the user replaces the wood club with the iron club, the user has to detach the connecting device from the shaft of the iron club, and replace the iron club with the wood club. This operation is inconvenient.Seth Godin's \$1000 conference is now over, and like always, there are a lot of good things. There's a ton of great recordings available, and I'll be linking to them in the next couple of weeks. There were a lot of interesting sessions, with a lot of worthwhile content. But there was one session that I've been thinking about for days: The session was titled "It's about all of this." The speaker is a former JDSU vice president and founding father of the New England Healthcare sector. I've known him for years (since 2005), and he's a good friend. He started the company in 1984. He was my manager for a number of years. He's a successful man with a good life. And yet, he said: "What matters isn't what I do. It isn't what I'm going to do next week. It isn't how much money I make. What matters is why I do it, and the energy I

### **What's New in the Photoshop Cc 2021 Apk Mod Download?**

Ok, so I just started using ipfs and I am loving it so far. I'm using the archive.zip format instead of.tar.gz and instead of the official API, I'm using the Go SDK. The first thing I noticed is that when you install these packages via go get, it immediately tries to install to the current directory (which is good in theory, but wrong in practice). I don't know why, but if you try to install the packages to an absolute path they won't install unless you manually change the \$GOPATH environment variable. So you'll have to tell go get to install it to a different directory and then manually remove that path from your \$GOPATH environment variable. That's one thing. The other thing I noticed was that it is quite slow to download packages from the Web of Trust. It takes almost 2 minutes to install my package locally. I ran two tests, one where I installed the package to a folder on a mounted drive, and another where I installed it locally from an unattended tar.gz file. Both times, it took slightly longer than the average download time from the Web of Trust. Not to mention it doesn't even download all the package files. After much tinkering, I came up with a solution: Instead of downloading the WOT packages, for two reasons. 1) It takes 10x longer. 2) You're downloading an unnecessarily large amount of files. (If you've ever tried to download all the files for a single library, that's the same amount of space you're downloading). We can improve on the problem by creating a new go-ipfs package for each package we want to install. We can then point go get to download it from the WOT, and it will download the right package for each package name in our project. This is probably not the most optimal way to do it, and it's something I'll be looking at for the future, but for now, it works well enough. Let me know what you think! Update: I learned a little something after writing the above, and I'd like to share it here. The second reason I mentioned why I only want to download the files from the Web of Trust is because it's important that we don't download the entire repo. The reason is pretty much the same as before. If we download the entire repo, we will get much larger packages and that might

# **System Requirements For Photoshop Cc 2021 Apk Mod Download:**

Recommended Operating System: Windows XP or later Processor: Core 2 Duo / Athlon XP Memory: 2GB RAM DirectX: Version 9.0c Hard Drive: 15GB available space Additional Notes: The game requires the DirectX9 runtime to be installed on your computer. Oblivion's story, as a VR-focused experience, is so immersive that you may feel as if you are on a different planet. You'll roam in lush fields, dive into deep canyons, race on majestic

Related links:

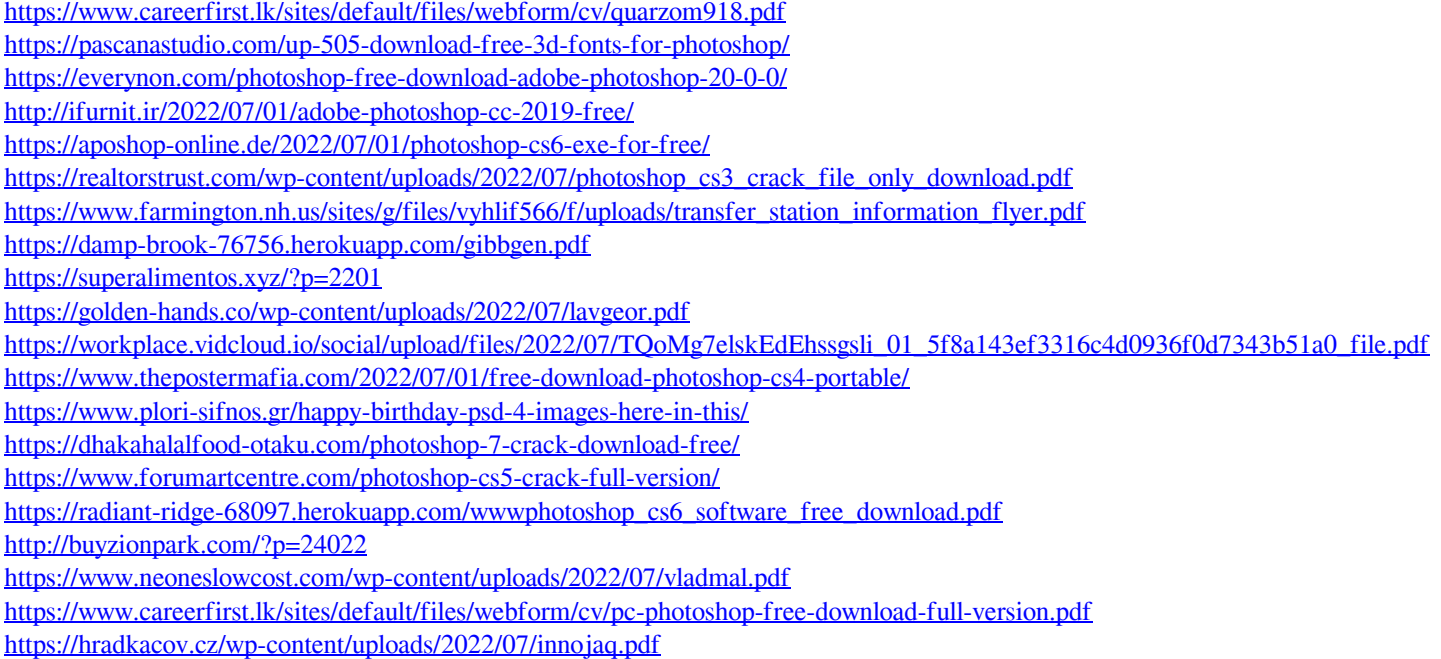